# **Get Started with Microsoft OneDrive**

**Save your files to OneDrive to keep them protected, backed up, and accessible from all your devices, anywhere.** 

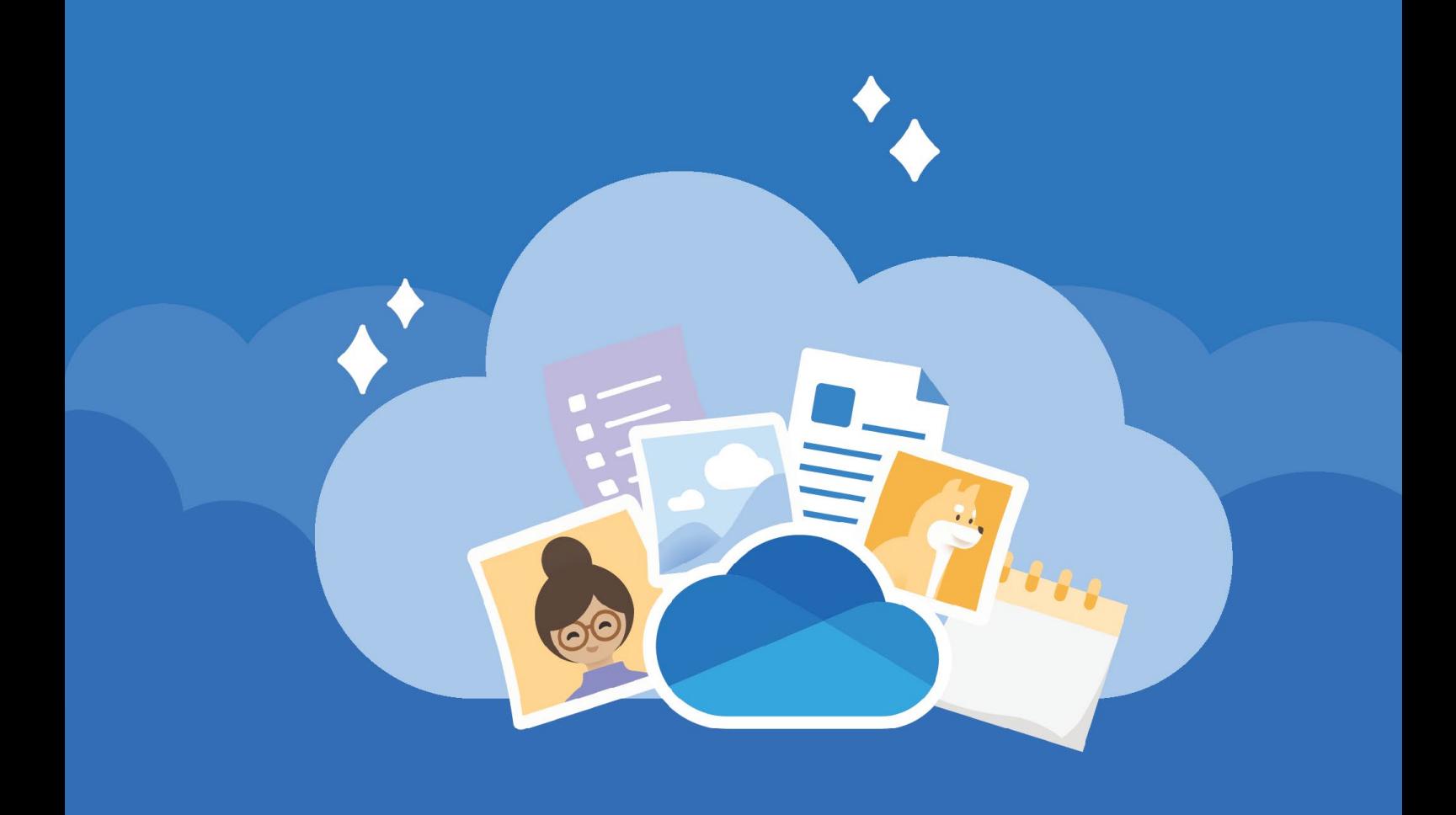

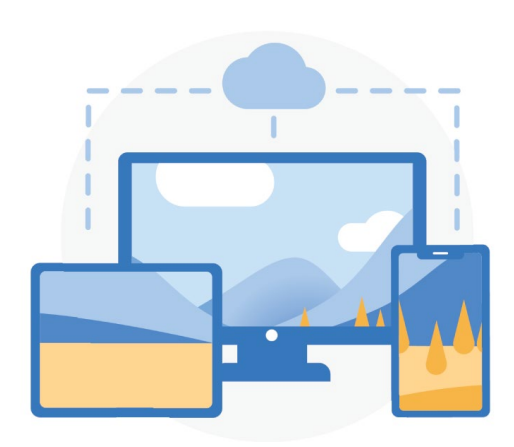

#### **Anywhere access**

**With [OneDrive.com](https://onedrive.com/) and the [OneDrive mobile app](https://onedrive.com/download) you can create, access and edit your files from all your devices, virtually anywhere you happen to be.**

## **Cloud storage**

**OneDrive provides one secured place for your files and photos. Start with 5 GB of free storage or upgrade to Microsoft 365 for 1 TB.**

**[Learn how to upload files](https://support.office.com/article/b00ad3fe-6643-4b16-9212-de00ef02b586)**

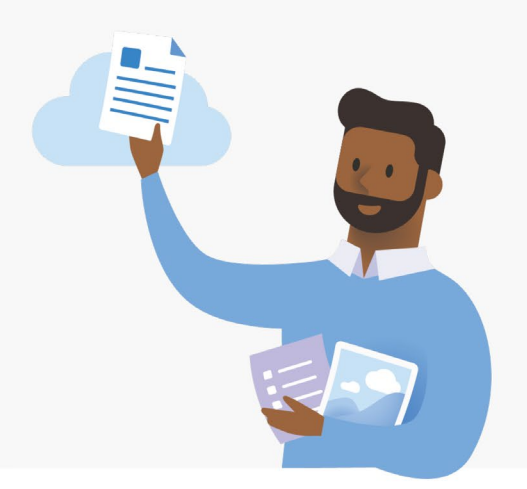

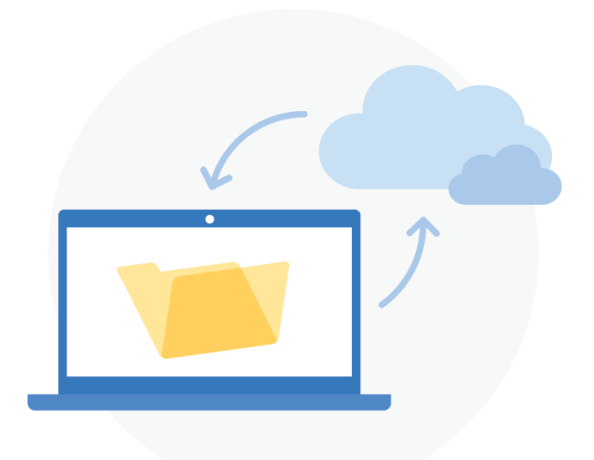

#### **PC folder backup**

**Turn on PC folder backup to automatically back up and sync your Desktop, Documents and Pictures folders to OneDrive.**

**[How to set up PC folder backup](https://support.office.com/article/d61a7930-a6fb-4b95-b28a-6552e77c3057)**

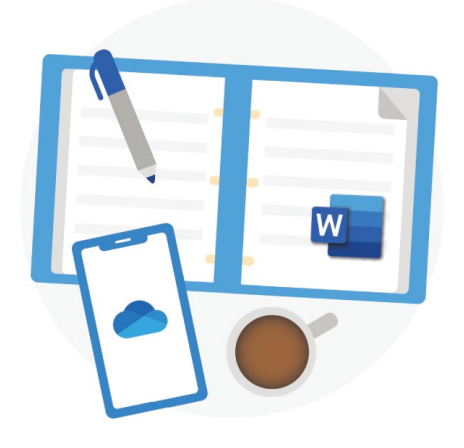

## **Office integration**

**OneDrive works seamlessly with [Office for the web.](https://products.office.com/free-office-online-for-the-web?rtc=1) Use Word, PowerPoint, and Excel for free to easily create, edit, and share files.** 

**[Learn how to use Office for the web](https://support.office.com/article/dc62cfd4-120f-4dc8-b3a6-7aec6c26b55d)**

#### **Share and collaborate**

**Share documents, folders, and photos with anyone. They don't need an account to view, edit or collaborate in real-time on the file.**

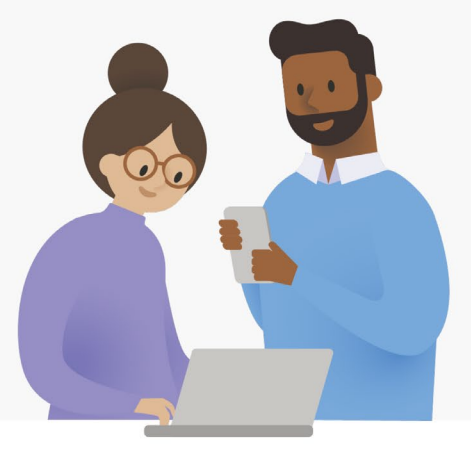

**[Learn how to share files](https://support.office.com/article/9fcc2f7d-de0c-4cec-93b0-a82024800c07)**

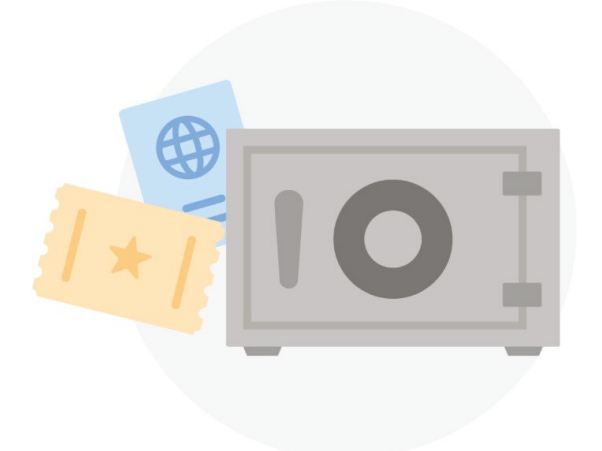

#### **Security**

**With security features like [Personal Vault,](https://support.office.com/article/6540ef37-e9bf-4121-a773-56f98dce78c4) [Ransomware detection and recovery,](https://support.office.com/article/0d90ec50-6bfd-40f4-acc7-b8c12c73637f) 1 and file encryption your work and memories are always secured.**

1 Requires a Microsoft 365 Personal or Home subscription.

# **Get more features with the mobile app**

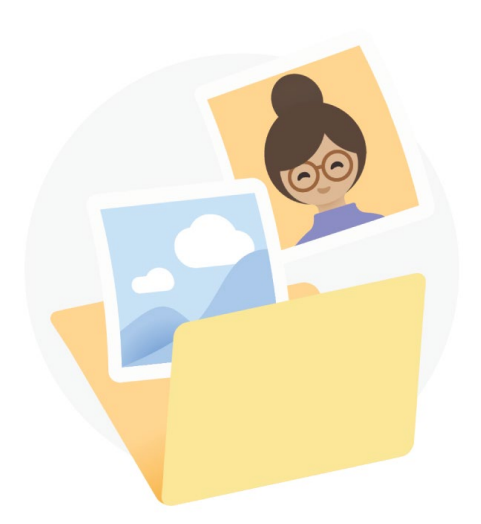

#### **Automatic camera roll backup**

**Automatically back up your phone's photos and videos so you never lose a memory.** 

**Learn more: [iOS](https://support.office.com/article/74d406bb-71d0-47c0-8ab8-98679fa1b72e) or [Android](https://support.office.com/article/66605e54-48b8-4f55-bcff-34159702e344)**

#### **Scan and save paper documents**

**Use your phone to scan and store paper documents, receipts or whiteboard notes in your OneDrive.**

**Learn more: [iOS](https://support.office.com/article/7b5425d5-754f-4201-b88f-13fc765d7d3a) or [Android](https://support.office.com/article/d74d52bc-dd44-4a20-babb-b75621c32da0)**

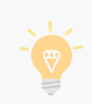

**For more information about OneDrive, visit the [OneDrive help centre](https://support.office.com/onedrive)**

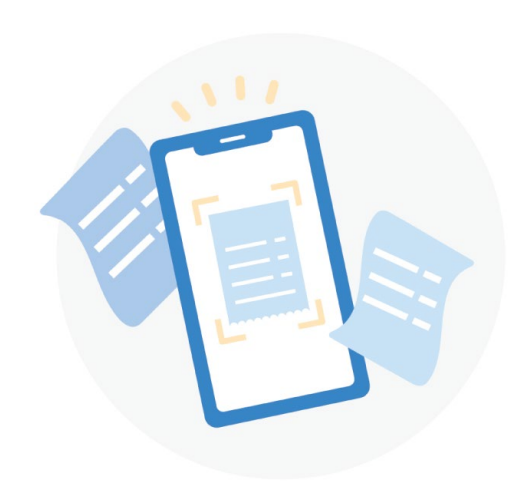

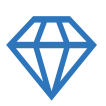

**Be more creative, organised and secure with**

## **Microsoft 365**

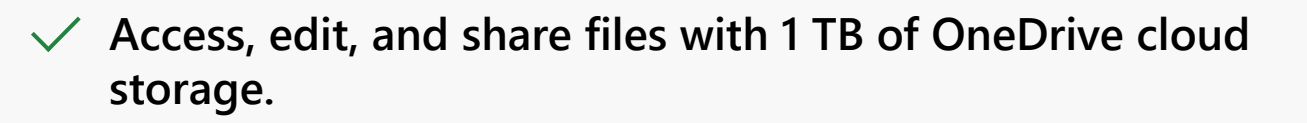

**Protect your files and photos with advanced security.**

**Get premium apps like Word, Excel, PowerPoint and more**   $\checkmark$ **for all your devices.**

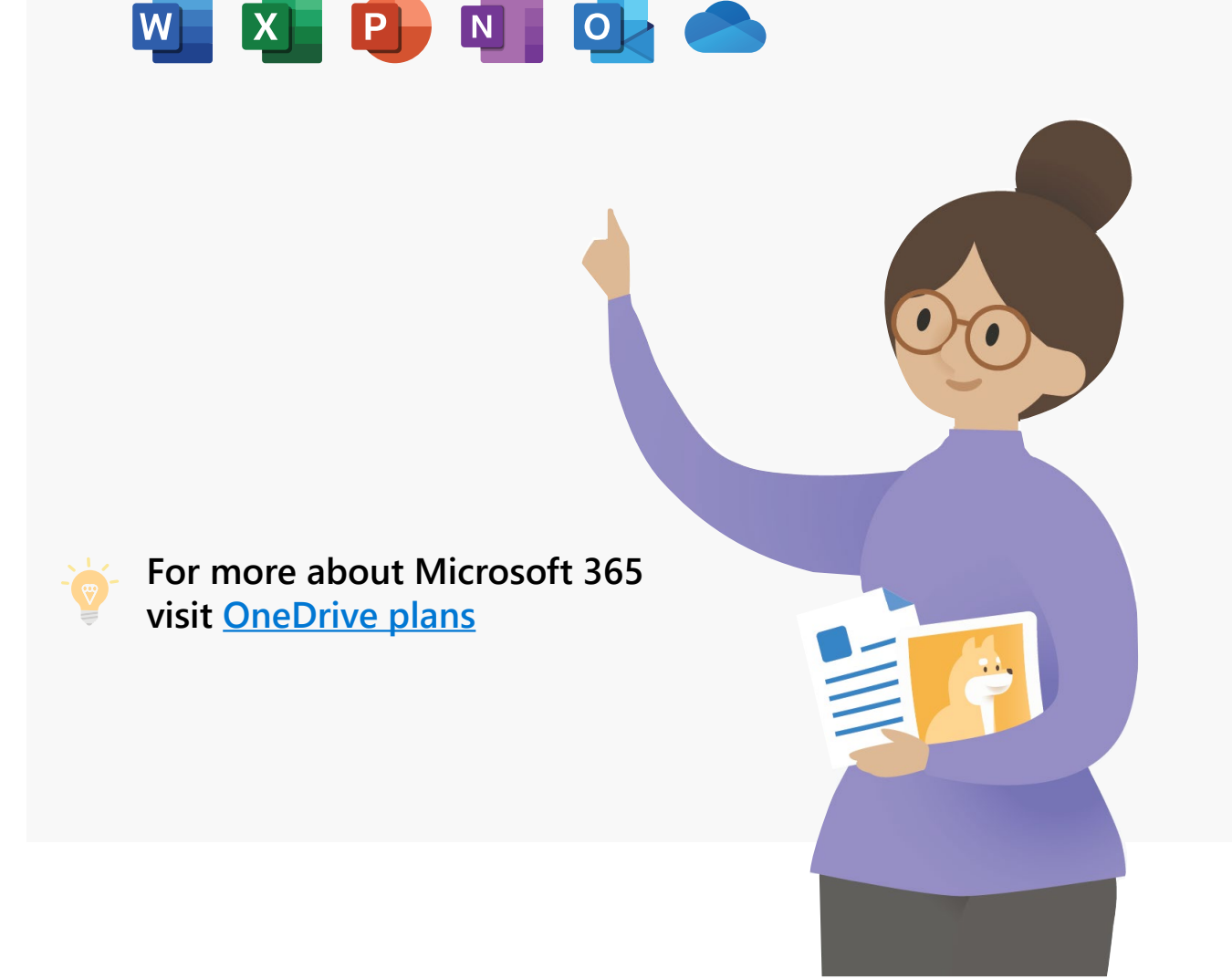